# MS 211 – Calculo Numérico Lista 07

Interpolação polinomial

#### **Motivação**

<span id="page-0-0"></span>A Tabela [1](#page-0-0) mostra a variação na população da cidade de Campinas, registrada pelo censo do IBGE nos últimos anos. Calcule, usando interpolação polinomial:

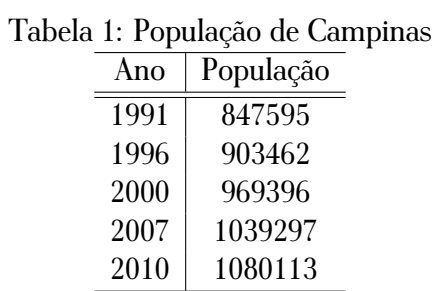

- a) A população de Campinas em 2004;
- b) Uma estimativa para a população de Campinas em 2015;
- c) O momento (mês e ano) em que a população de Campinas era de 1 milhão de habitantes.

#### **Solução:**

Usaremos os cinco pontos dados e ajustaremos usando um polinômio de grau 4. Primeiramente, vamos usar uma escala para ajustar os valores da primeira coluna, que representa o ano que foi feito o censo. Fazendo

<span id="page-0-1"></span>
$$
\mathbf{x} = \frac{\mathbf{ano} - 1991}{2010 - 1991}.
$$
 (1)

Podemos ajustar também os valores de população, trabalhando na escala de  $10^5$ . Assim, os valores passam a ser:

$$
\mathbf{x} = (0, 0.26316, 0.47368, 0.84211, 1)^{\top}
$$
  

$$
\mathbf{y} = (8.47595, 9.03462, 9.69396, 10.39297, 10.80113)^{\top}
$$

Usando algum dos métodos de interpolação, conseguimos escrever um (único) polinômio de grau 4 que passe pelos pontos  $(\mathbf{x}_i, \mathbf{y}_i)$ ,  $i = 1:5$ 

$$
p(x) = 8.47595 - 0.08975x + 13.10894x^{2} - 20.42281x^{3} + 9.72886x^{4}.
$$

A partir deste polinômio, calculamos as aproximações para os itens.

- a) Para o cálculo da população campineira no ano de 2004, usamos a transformação dada em [\(1\)](#page-0-1), obtendo  $x =$ 0.68421. Portanto  $p(0.68421) = 10.14196$ , ou seja, a população em 2004 deveria ser de aproximadamente 1014196 habitantes.
- b) Repetindo os mesmos cálculos do item anterior, vemos que o ano de 2015 reescalado corresponde a  $x =$ 1.26315, e  $p(1.26315) = 12.88552$ .
- c) Podemos responder este item de duas maneiras distintas. Uma delas é interpolar usando o valor da população como variável. Assim, interpolamos novamente e encontramos o valor do polinômio no ponto que a população é 1 milão. Outra maneira é usar  $p(x) = 10$  e encontrar as raízes no intervalo [0, 1]. Usando o primeiro método, obtemos

$$
q(y) = 1.991 + 0.035748y - 0.09393y^{2} + 0.14956y^{3} - 0.07238y^{4},
$$

onde o valor da população foi reescalado para o intervalo [0, 1]. Então, o valor 1 milhão, corresponde a  $y = 0.65545$ , que tem como solução  $q(0.65545) = 2.00283$ , que corresponde ao mês de setembro do ano de 2002.

#### **Exercício 01**

Considere o problema de interpolação para  $f(x) = \text{sen}(x)$ , numa tabela de pontos igualmente espaçados com intervalo h, usando um polinômio de grau 2. Fazendo  $x_0 = -h$ ,  $x_1 = 0$  e  $x_2 = h$ , mostre que:

$$
|E(x)| \le \frac{\sqrt{3}}{27} h^3.
$$

#### **Exercício 02**

Sabendo que a equação  $x-e^{-x}=0$  admite uma raiz num intervalo  $(0,1)$ , aproxime o valor desta raiz usando interpolação quadrática. Compare o valor obtido com a solução obtida usando algum método para zero de funções (Newton, bissecção ou secantes).

#### **Exercício 03**

Mostre que o erro máximo da interpolação linear de uma função  $f(x)$  nos pontos  $x_0$  e  $x_1$  ocorre no ponto médio e que

$$
|f(x) - p_1(x)| \le (x_0 - x_1)^2 \frac{M}{8}
$$
,  $|f''(x)| \le M$  em  $[x_0, x_1]$ .

#### **Exercício 04**

Seja

$$
p_n(x) = \sum_{i=0}^n \ell_i(x) f(x_i),
$$

o polinômio interpolador da função  $f(x)$  nos pontos  $x_i$ ,  $i = 0, \ldots, n$  e  $\ell_i(x)$  o  $i$ -ésimo polinômio interpolador de Lagrange associado. Mostre que

$$
\sum_{i=0}^{n} \ell_i(x) = 1, \,\forall \, x.
$$

#### **Exercício 05**

Quantos pontos são necessários para definir unicamente uma cônica não degenerada (elipse, hipérbole, parábola)? Responda usando argumentos baseados em interpolação polinomial.

#### **Exercício 06**

Determine o número total de operações que são necessárias para interpolar  $n$  pontos usando os polinômios de Lagrange. Faça o mesmo para os polinômios na forma de Newton. Compare os resultados.

## **Exercício 07**

Considerando o seguinte conjunto de dados

$$
\begin{array}{c|cccc}\nx & 0 & 1 & 2 & 3 \\
\hline\np(x) & 1 & 3 & 7 & 4\n\end{array}
$$

calcule:

- a) O polinômio interpolador de Lagrange;
- b) O polinômio interpolador de Newton;
- c) O número de operações necessárias para calcular  $p(2.5)$  nos dois casos;
- d) Acrescentando o par (4, 5) ajuste novamente uma outra curva, usando os dois métodos. O que você observou quanto ao aproveitamento dos resultados já obtidos?
- e) Veja o artigo [\[1\]](#page-4-0) e utilize a técnica descrita para interpolar os dados iniciais, como em a) e b). Depois, refaça os itens c) e d) e compare os resultados.

## **Exercício 08**

Considerando os dados das tabelas abaixo

| w      | 0.1  | 0.2  | 0.4  | 0.6  | 0.8  |
|--------|------|------|------|------|------|
| $f(w)$ | 0.84 | 0.66 | 0.77 | 0.45 | 0.32 |
| $x$    | 1.3  | 1.5  | 1.6  | 1.8  |      |
| $g(x)$ | 0.12 | 0.45 | 0.27 | 0.5  |      |

Calcule  $f(g(x)) = 0.5$  usando polinômios de interpolação de segundo grau.

### **Exercício 09**

Seja  $f(x)$  uma função contínua em [−1, 1].

- a) Encontre o polinômio  $p(x)$  que interpole  $f$  em  $\pm \sqrt{1/3};$
- b) Fazendo uso do polinômio  $p(x)$  encontrado, aproxime a integral de  $f(x)$  no intervalo dado;
- c) Supondo  $f(x) = \frac{x}{x}$  $x - 2$ , encontre uma aproximação para a integral de  $f(x)$  no intervalo dado. Compare com o valor original.

# **Exercício 10**

Usando os conceitos vistos de interpolação polinomial, verifique a existência e unicidade de um polinômio  $p(x)$ de grau dois e três que satisfaçam as condições  $p(0)=1, \, p(1^{\bar{}})=3$  e  $p'(0.5)=-1.$ 

### **Referências**

- <span id="page-4-0"></span>[1] J.-P. Berrut and L. N. Trefethen, *Barycentric lagrange interpolation*, Siam Review, 46 (2004), pp. 501–517. Também disponível em <https://people.maths.ox.ac.uk/trefethen/barycentric.pdf>.
- [2] R. Burden, J. Faires, and A. Burden, *Numerical analysis*, 8 ed., 2013.
- [3] S. D. Conte and C. W. D. Boor, *Elementary numerical analysis: an algorithmic approach*, McGraw-Hill Higher Education, 1980.
- [4] M. C. C. Cunha, *Métodos Numéricos*, Editora da Unicamp, 2000.
- [5] G. DAHLQUIST AND A. BJÖRK, *Numerical Methods*, Prentice-Hall, Englewood Cliffs, NJ, 1974.
- [6] N. B. Franco, *Cálculo numérico*, Pearson, 2006.
- [7] C. B. Moler, *Numerical computing with MATLAB, electronic edition: The MathWorks*. [http://www.](http://www.mathworks.com/moler/index_ncm.html) [mathworks.com/moler/index\\_ncm.html](http://www.mathworks.com/moler/index_ncm.html). último acesso em 28-01-2015.
- [8] M. A. G. Ruggiero and V. L. d. R. Lopes, *Cálculo numérico: aspectos teóricos e computacionais*, Makron Books do Brasil, 1997.